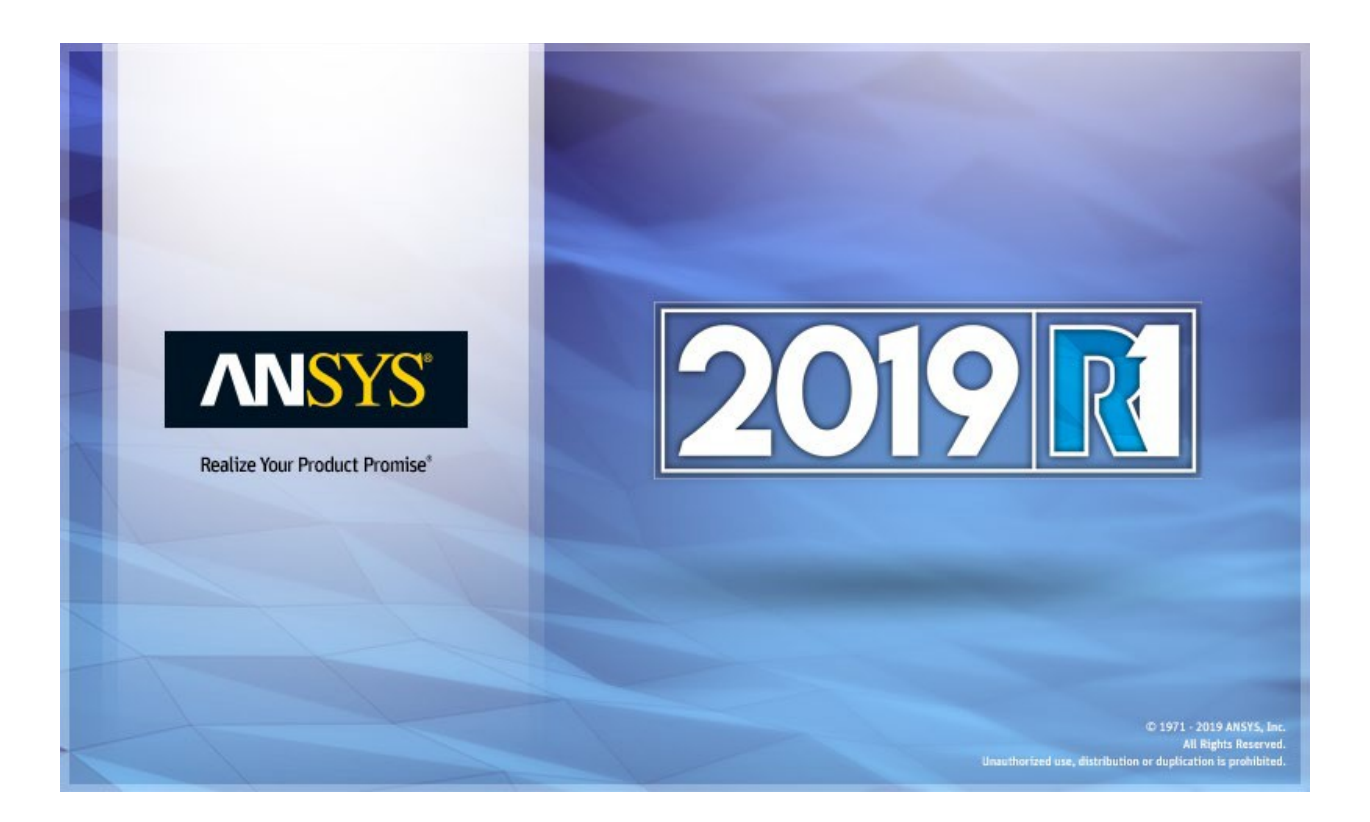

# **ANSYS ACT 2019 R1 Migration Notes**

#### **Copyright and Trademark Information**

© 2018 ANSYS, Inc. Unauthorized use, distribution or duplication is prohibited.

ANSYS, ANSYS Workbench, AUTODYN, CFX, FLUENT and any and all ANSYS, Inc. brand, product, service and feature names, logos and slogans are registered trademarks or trademarks of ANSYS, Inc. or its subsidiaries located in the United States or other countries. ICEM CFD is a trademark used by ANSYS, Inc. under license. CFX is a trademark of Sony Corporation in Japan. All other brand, product, service and feature names or trademarks are the property of their respective owners. FLEXlm and FLEXnet are trademarks of Flexera Software LLC.

#### **Disclaimer Notice**

THIS ANSYS SOFTWARE PRODUCT AND PROGRAM DOCUMENTATION INCLUDE TRADE SECRETS AND ARE CONFIDENTIAL AND PROPRIETARY PRODUCTS OF ANSYS, INC., ITS SUBSIDIARIES, OR LICENSORS. The software products and documentation are furnished by ANSYS, Inc., its subsidiaries, or affiliates under a software license agreement that contains provisions concerning non-disclosure, copying, length and nature of use, compliance with exporting laws, warranties, disclaimers, limitations of liability, and remedies, and other provisions. The software products and documentation may be used, disclosed, transferred, or copied only in accordance with the terms and conditions of that software license agreement.

ANSYS, Inc. and ANSYS Europe, Ltd. are UL registered ISO 9001: 2008 companies.

#### **U.S. Government Rights**

For U.S. Government users, except as specifically granted by the ANSYS, Inc. software license agreement, the use, duplication, or disclosure by the United States Government is subject to restrictions stated in the ANSYS, Inc. software license agreement and FAR 12.212 (for non-DOD licenses).

#### **Third-Party Software**

See the legal information in the product help files for the complete Legal Notice for ANSYS proprietary software and third-party software. If you are unable to access the Legal Notice, contact ANSYS, Inc.

Published in the U.S.A.

# **Contents**

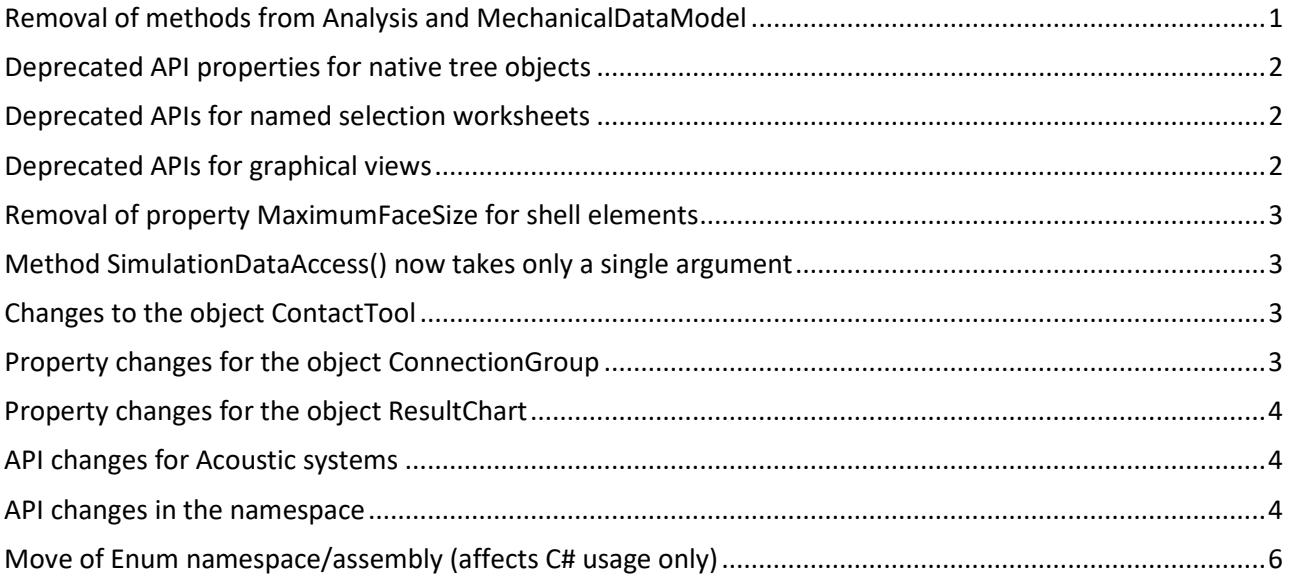

# **ANSYS ACT 2019 R1 Migration Notes**

As improvements are made to ACT APIs and the way that they display and transmit data, great efforts are taken to ensure that changes are backwards-compatible. For your convenience, this section lists 2019 R1 API changes that might impact your existing extensions so that you can determine if any action is necessary before migrating them.

# <span id="page-3-0"></span>**Removal of methods from Analysis and MechanicalDataModel**

Several methods deprecated in 19.1 have been removed in 2019 R1. You can download and extract [scripts](http://storage.ansys.com/doclinks/relspecific.html?code=ACTMigScripts-RLU-K3a) to help you migrate your extensions.

Below, primary bullets list the removed methods. Under each primary bullet, child bullets list the replacement methods. IExtension is CurrentExtension.

- analysis.CreateLoadObject(string objName)
	- o analysis.CreateLoadObject(string objName, string extNameOrGUID)
	- o analysis.CreateLoadObject(string objName, IExtension ext)
- analysis.CreateResultObject(string objName)
	- o analysis.CreateResultObject(string objName, string extNameOrGUID)
	- o analysis.CreateResultObject(string objName, IExtension ext)
- analysis.CreatePostObject(string objName)
	- o analysis.CreatePostObject(string objName, string extNameOrGUID)
	- o analysis.CreatePostObject(string objName, IExtension ext)
- analysis.LoadObjects
	- o analysis.GetLoadObjects(string extNameOrGUID)
	- o analysis.GetLoadObjects(IExtension ext)
- analysis.ResultObjects
	- o analysis.GetResultObjects(string extNameOrGUID)
	- o analysis.GetResultObjects(IExtension ext)
- analysis.UserObjects
	- o analysis.GetUserObjects(string extNameOrGUID)
	- o analysis.GetUserObjects(IExtension ext)
- dataModel.CreateObject(string objName)
	- o dataModel.CreateObject(string objName, string extNameOrGUID)
	- o dataModel.CreateObject(string objName, IExtension ext)
- dataModel.UserObjects
	- o dataModel.GetUserObjects(string extNameOrGUID)
	- o dataModel.GetUserObjects(IExtension ext)

#### <span id="page-4-0"></span>**Deprecated API properties for native tree objects**

For a native tree object (DataModelObject), these properties have been deprecated:

- GetPropertyName
- GetPropertyValue
- IsPropertyVisible
- IsPropertyEditable
- GetVisiblePropertyNames
- GetVisibleProperties
- GetAllProperties

For information about the new APIs for interacting with the properties in the **Details** view and for creating, querying, or removing the parametrization of a property in this view, see "Property APIs for Native Tree Objects" and "Details View Parameters" in the *ACT APIs for Mechanical Guide*.

#### <span id="page-4-1"></span>**Deprecated APIs for named selection worksheets**

Previous APIs for creating and populating named selection worksheets have been deprecated. For information on how to create and populate named selection worksheets, see "Scripting Named Selection Worksheets" in the *ACT APIs for Mechanical Guide*.

#### <span id="page-4-2"></span>**Deprecated APIs for graphical views**

For the API ModelViewManager, these methods have been deprecated:

- Capture3DImage()
- CaptureModelView()
- CaptureObjectImage()
- RotateView()
- SetBackView()
- SetFitView()
- SetFrontView()
- SetIsoView()
- SetLeftView()
- SetRightView()
- SetTopView()

You now use the API IMechanicalCamera to manipulate graphics. To export graphics, you use methods on the MechanicalGraphicsWrapper. For more information, see "Graphics" in the *ACT APIs for Mechanical Guide*.

### <span id="page-5-0"></span>**Removal of property MaximumFaceSize for shell elements**

For shell elements, the property MaximumFaceSize on the object Mesh has been removed. To set the element size, you now use the property ElementSize instead.

### <span id="page-5-1"></span>**Method SimulationDataAccess() now takes only a single argument**

For the method SimulationDataAccess(), you now specify only a single argument, which is for the object Analysis:

```
import clr 
clr.AddReference("Ansys.ACT.WB1") 
import Ansys
```
Ansys.ACT.Mechanical.Tools.SimulationDataAccess(load.Analysis)

### <span id="page-5-2"></span>**Changes to the object ContactTool**

Contact tools have different behavior, depending on whether they are at the Connections level or under the Solution level. Previous versions used the same API object, ContactTool, for both. Now there are two distinct objects, PreContactTool and PostContactTool.

#### <span id="page-5-3"></span>**Property changes for the object ConnectionGroup**

- The property UseRange now has a data type of  $b \circ b \cdot 1$  (True/False) rather than int.
- Because the property MinimumDistanceValue is always read-only, set is no longer available.

• The property ConnectionType now uses the enum AutoDetectionType rather than an uint.

### <span id="page-6-0"></span>**Property changes for the object ResultChart**

- Minimum and Maximum have been renamed to FilterMinimum and FilterMaximum.
- MinimumStress and MaximumStress have been renamed to Minimum and Maximum.

# <span id="page-6-1"></span>**API changes for Acoustic systems**

- For the object Solution, the methods AddAcousticVelocityXFrequencyResponse(), AddAcousticVelocityYFrequencyResponse(), and AddAcousticVelocityZFrequencyResponse() are replaced by AddAcousticVelocityFrequencyResponse().
- For the object Analysis, the method CreateAutomaticEquivalentSourceSurfaces()has been renamed to CreateAutomaticFarFieldRadiationSurfaces().
- For the object AcousticPort, the property FaceLocation has been renamed to PortPosition.
- The enum FaceLocation has been renamed to PortPosition.

### <span id="page-6-2"></span>**API changes in the namespace**

#### **Ansys.ACT.Automation.Mechanical**

- For the API SolutionCombination, the property Worksheet has been renamed to Definition.
- The API SolutionCombinationWorksheet has been renamed to SolutionCombinationDefinition.
- For the API SolutionCombinationDefinition, these methods from the former API have been deprecated:
	- o GetActiveState(int)
	- o SetActiveState(int)
	- o GetLoadCombination(int)
- For the API SolutionCombinationDefinition, these methods have changed:
	- o The method AddColumn() has been changed to AddBaseCase (string, Analysis, double). AddBaseCase() can now be called with any or all optional arguments of name, Analysis object, and time.
- $\circ$  The method AddRow() has been changed to AddLoadCombination (string, int). AddLoadCombinationcan now be called with any or all optional arguments of name and CombinationType.
- o The method SetEnvironmentId(int,int) has been changed to SetBaseCaseAnalysis(int, Analysis). SetBaseCaseAnalysis now takes an Analysis object rather than an ID.
- For the API SolutionCombinationDefinition, these properties have been renamed:
	- o The property ColumnCount has been renamed to BaseCaseCount.
	- o The property RowCount has been renamed to LoadCombinationCount.
- For the API SolutionCombinationDefinition, these methods have been renamed:
	- o The method DeleteColumn(int) has been renamed to DeleteBaseCase(int).
	- o The method DeleteRow(int) has been renamed to DeleteLoadCombination(int).
	- o The method GetComboType(int) has been renamed to GetLoadCombinationType(int).
	- o The method GetEnvironmentId(int) has been renamed to GetBaseCaseAnalysis(int).
	- o The method GetLoadCaseName(int) has been renamed to GetBaseCaseName(int).
	- o The method GetLoadComboName(int) has been renamed to GetLoadCombinationName(int).
	- o The method GetPhaseAngle(int) has been renamed to GetBaseCasePhaseAngle(int).
	- o The method GetTime(int) has been renamed to GetBaseCaseTime(int).
	- o The method SetComboType(int,int) has been renamed to SetLoadCombinationType(int, int).
	- o The method SetFrequency(int,double) has been renamed to SetBaseCaseFrequency(int, double).
	- o The method SetLoadCaseName(int,string) has been renamed to SetBaseCaseName(int, string).
	- o The method SetLoadComboName(int,string) has been renamed to SetLoadCombinationName(int, string).
	- o The method SetPhaseAngle(int, double) has been renamed to SetBaseCasePhaseAngle(int, double).
	- o The method SetTime(int, double) has been renamed to SetBaseCaseTime(int, double).

# <span id="page-8-0"></span>**Move of Enum namespace/assembly (affects C# usage only)**

Affecting C# users only, all Enums that were in the namespace

Ansys.ACT.Automation.Mechanical.Enums in the assembly ACT.WB1 are now in the namespace Ansys.Mechanical.DataModel.Enums in the assembly ACT.Mechanical.DataModel.

**Note:** ACT has superseded the ANSYS Workbench Software Development Kit (SDK) and External Connection Add-In as the best-in-class tool set for customizing ANSYS products. Support for the SDK and External Connection Add-in has ended as of 19.0. If you have used these deprecated tools for Workbench customizations, clic[k here](http://storage.ansys.com/doclinks/relspecific.html?code=ACTSDKECMigration-RLU-K3a) to quickly access the migration guide. On the [App Developer](http://storage.ansys.com/doclinks/ansys.html?code=ACTResourcesArea-ALU-K3a) [Resources page, t](http://storage.ansys.com/doclinks/ansys.html?code=ACTResourcesArea-ALU-K3a)he **Help & Support** tab also displays a link to this migration guide.